#### Photoshop Logo Template Free PSD, 2013, High-Quality Logos & Designs

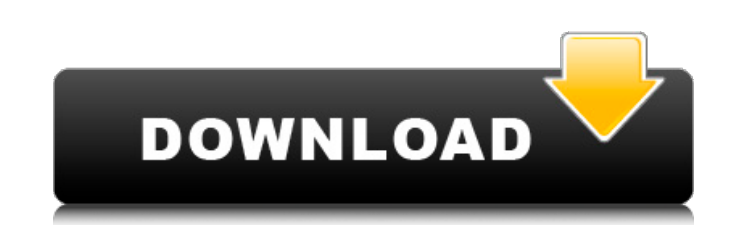

#### **Photoshop Logo Design Templates Free Download Patch With Serial Key [Latest 2022]**

In spite of Photoshop's celebrated reputation, it's actually a very basic program for editing images. If you are a designer or photographer who wants to improve the appearance of your images, then Photoshop is a necessity. better option with free software such as GIMP, Paint.NET, and Firefox's built-in Filters. There is also the free open-source image editing app, GIMPshop, though its interface and features aren't as complete as those of Pho looking for a way to work with Photoshop. 1. What is Photoshop? Before you start learning Photoshop, it's important to know how the program works. It's a bit like the 4.0 software you might have as a kid. It's pretty basic completely intuitive to you. The good news is that there are a lot of tutorials and free training materials that are available on the web for free. 2. Start with the basics If you've never used Photoshop before, or even if resource, PSSchools. This is one of the best sites for beginners to get started and learn the basics of Photoshop. It provides a comprehensive step-by-step approach to learning Photoshop. Watch the videos and tutorials and including over 30 free Photoshop tutorials, free brushes, a beginner's guide, and lots more. Using Photoshop is a skill that takes practice and learning, but the effort. Even once you get the basics, you can always hit the videos. 3. Learn to work with layers Getting used to working with layers in Photoshop is a useful skill for photographers and other types of artists. It can help you with your editing and image manipulation in a number of without affecting the rest of it. You can apply the same color to a different object and completely change the appearance of it without affecting the rest of your image. You'll also get a better understanding of how all th

### **Photoshop Logo Design Templates Free Download Crack Activation Key For Windows**

Graphic Designers need the right software to edit images and create high-quality graphics that can be printed or displayed on web sites. Photoshop Elements can be used as a design tool. It is a great graphic software for b use Photoshop Elements for their photo editing needs. It allows them to change the look and feel of their photos by making adjustments to images. Many photographers use Photoshop to create prints and web graphics. Photo ed print graphics. Photoshop Elements is the best software for photo editing. Papertrey Ink We are a traditional stationery, paper and ink company based in Massachusetts, USA. We create a variety of artistic stationery and pa available for purchase from the web store. Or, pick up your custom designs in person at one of our 6 retail stores around New England. We love to meet our friends and customers. If you want to sign up for the Papertrey Ink launches, click here. Photography news We love to publish new articles that help people with their graphic design. It keeps us on the cutting edge of our industry. We hope you enjoy our articles. If you would like to submi best graphic design programs. Adobe Photoshop is used by most graphics designers for various tasks. A graphics designer uses Adobe Photoshop for photo editing, graphic design, web design and other tasks. There are lots of graphic designers, web design, photo editing, graphic design and other tasks. We like to use the following graphic design software: Click to read a list of the best graphic design software for photographers, graphic design companies. The following are some Photoshop alternatives that are good for photo editing, graphic design, web design and other tasks. Adobe InDesign is a comprehensive page layout program used by designers for print and in The InDesign program is expensive, but it is built from the ground up for professional designers.Adobe Photoshop Express is a free alternative to Photoshop. It allows you to edit, create 05a79cecff

## **Photoshop Logo Design Templates Free Download Free Download (April-2022)**

The S-Curve is one of the most basic and used tools in Photoshop. It can be used for creating brushes and to spline paths (create lines that can be moved, copied, and pasted with a keyboard shortcut). Paths are a fast and most useful tools and is generally used in painting and illustrating, creating shapes and lines. There are many more tools and techniques within Photoshop, which can be learned as you need them. For the best experience, le brighten, use the Dodge tool to selectively lighten the area. If you want to be more accurate, use the Rectangular Marquee Tool to select a specific area, and use the Eraser tool to selectively erase it. And if you want to Stamp tool to copy and paste that area. For more free tutorials, keep reading! If you want to learn more about using tools in Photoshop and other free topics, check out our blog at learndesign.me. Paint With The Pen Tool T onto using the Pen tool, including the Brush, Type Tool, and Lasso tools. The Brush tool is the most basic way to paint images. It lets you paint an area by using settings similar to those of a paint bucket, except with a another area of an image. It has many options that allow you to select a range of colors and have them copy onto the new image. If you want to select a specific area, you can do so with the Lasso tool by drawing with a cur can also be used to create shapes from multiple points. These shapes can be moved, flipped, rotated, and mirrored. For more ways to use the Pen tool, check out our Photoshop tutorials for beginners. Type Tools: The Pencil, tool is the Pencil, which allows you to create text by drawing. You can add colors and other text effects, but this is the

# **What's New In?**

Quick Facts A brief introduction N/A Quick introduction Chili Hemp Waffles are a delicious gluten free and dairy free alternative to cereal. They are easy to eat, easy to share and are ready in no time. Great for a brunch, to cereal / ready in no time Dairy and Gluten Free Quick recipe guide Chili Hemp Waffles Recipe 1: Ingredients: 500g self-raising flour 1 tsp bicarbonate of soda 1tsp salt 100g hemp seeds 1 egg 2tbsp milk 1 to 1.5tsp chili pepper to taste Preheat the oven to 180°C. First, make the batter. Put the flour, baking powder, baking soda, salt and hemp seeds into a bowl. Combine well and make sure everything is evenly mixed and then add the egg, mil aside. On a clean, dry kitchen surface, mix the water with the salt and pepper. This will be the mix that you'll mix the waffles in. Finally, take a flat 10cm waffle iron and mix the batter thoroughly. Put in the waffle ir out and let them stand for 10 minutes to cool. Recipe 2: Ingredients: 500g self-raising flour 1 tsp baking powder 1 tsp bicarbonate of soda 1tsp salt 200g hemp seeds 1 egg 2tbsp milk 1 to 1.5tsp chili powder 5 drops liquid make the batter. Put the flour, baking powder, baking soda, salt and hemp seeds into a bowl. Combine well and make sure everything is evenly mixed and then add the egg, milk, chili powder and stevia. Pour the mixture into

### **System Requirements:**

Minimum: OS: Windows 7 Windows 7 Processor: Intel® Core™ i5-3210M CPU @ 2.10 GHz or AMD equivalent Intel® Core™ i5-3210M CPU @ 2.10 GHz or AMD equivalent RAM: 4GB 4GB Graphics: ATI Radeon™ HD 3470 512 MB or NVIDIA GeForce HD 3470 512 MB or NVIDIA GeForce GT 640 1024 MB DirectX: Version 9.0c Version 9.0c Storage:

<http://awaazsachki.com/?p=39047> <http://dponewsbd.com/?p=13054> <http://purosautosdallas.com/?p=29961> [https://www.hermitmehr.at/wp-content/uploads/adobe\\_photoshop\\_pro\\_mod\\_apk\\_download.pdf](https://www.hermitmehr.at/wp-content/uploads/adobe_photoshop_pro_mod_apk_download.pdf) [https://agendaprime.com/wp-content/uploads/2022/07/free\\_download\\_photoshop\\_for\\_windows\\_7\\_32\\_bit.pdf](https://agendaprime.com/wp-content/uploads/2022/07/free_download_photoshop_for_windows_7_32_bit.pdf) <http://www.7daystobalance.com/advert/adobe-photoshop-cc-2019-crackdown-exe/> <http://www.trabajosfacilespr.com/could-not-install-photoshop-on-cs4-to-cs6/> <https://rei-pa.com/photoshop-cc-2020-baixar-meinfoto-acao/> <http://www.vidriositalia.cl/?p=27449> <https://www.pamelafiorini.it/2022/07/01/1000-photoshop-free-to-use-shapes/> <http://iselinfamilylaw.com/major-update-adobe-camera-raw-6-4-1-11/> <https://teenmemorywall.com/watercolor-templates/> <https://neevsys.com/sites/default/files/webform/resume/infrared-photoshop-actions-free-download.pdf> [https://revelandrest.com/wp-content/uploads/2022/07/Photoshop\\_File\\_Extension.pdf](https://revelandrest.com/wp-content/uploads/2022/07/Photoshop_File_Extension.pdf) <https://www.7desideri.it/adobe-photoshop-2020-for-personal-use/> <https://resistanceschool.info/download-adobe-photoshop-key-2016-for-mac/> <https://www.lr-fyzio.cz/wp-content/uploads/2022/07/belttaki.pdf> <https://diontalent.nl/2022/07/01/download-adobe-photoshop-cc-portable/> <https://cobblerlegends.com/photoshop-cs6-free-download-for-ubuntu-11-10/> <https://www.kpu.ca/system/files/webform/food hub policies/photoshop-psd-images-download.pdf>